# **Scribe - Tâche #34134**

Scénario # 33527 (Terminé (Sprint)): Problème d'inversion de postes avec Veyon

# **Tester**

05/05/2022 12:41 - Laurent Gourvenec

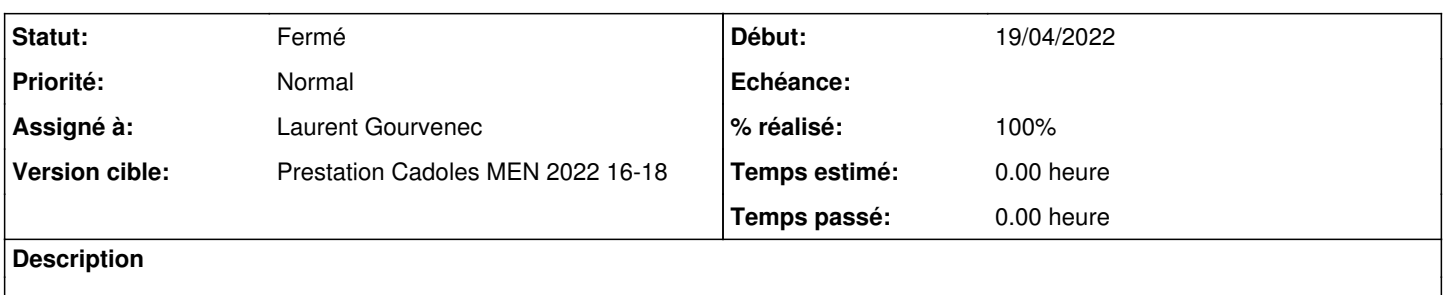

#### **Historique**

# **#1 - 05/05/2022 12:41 - Laurent Gourvenec**

*- Statut changé de Nouveau à En cours*

#### **#2 - 09/05/2022 15:01 - Laurent Gourvenec**

*- Statut changé de En cours à Résolu*

## **#3 - 09/05/2022 15:01 - Laurent Gourvenec**

Pour tester j'ai démarrer une infra etb1 2.8.1 (amon + scribe), j'ai copié le fichier de conf veyon modifié pour 2.9.0 sur le scribe puis j'ai suivi les tests squash ETB1-PEDAGO-VEYON jusqu'à l'étape "L'administrateur voit les postes de la salle". Ensuite, j'ai renommé le poste élève en PC-TEST, puis j'ai redémarrer amon et scribe (pour des histoires de DNS). Une fois que le pc prof résoud PC-TEST.dompedago.etb1.lan (ping dans un cmd.exe), j'ai relancé Veyon et j'ai pu me connecter sur le pc élève.

A noter : parfois les pare-feu semblent gêner Veyon. Les désactiver permet parfois de résoudre des problèmes de connexion...

#### **#4 - 09/05/2022 15:01 - Laurent Gourvenec**

*- % réalisé changé de 0 à 100*

## **#5 - 02/06/2022 11:53 - Gilles Grandgérard**

*- Statut changé de Résolu à Fermé*

*- Restant à faire (heures) mis à 0.0*